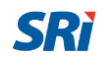

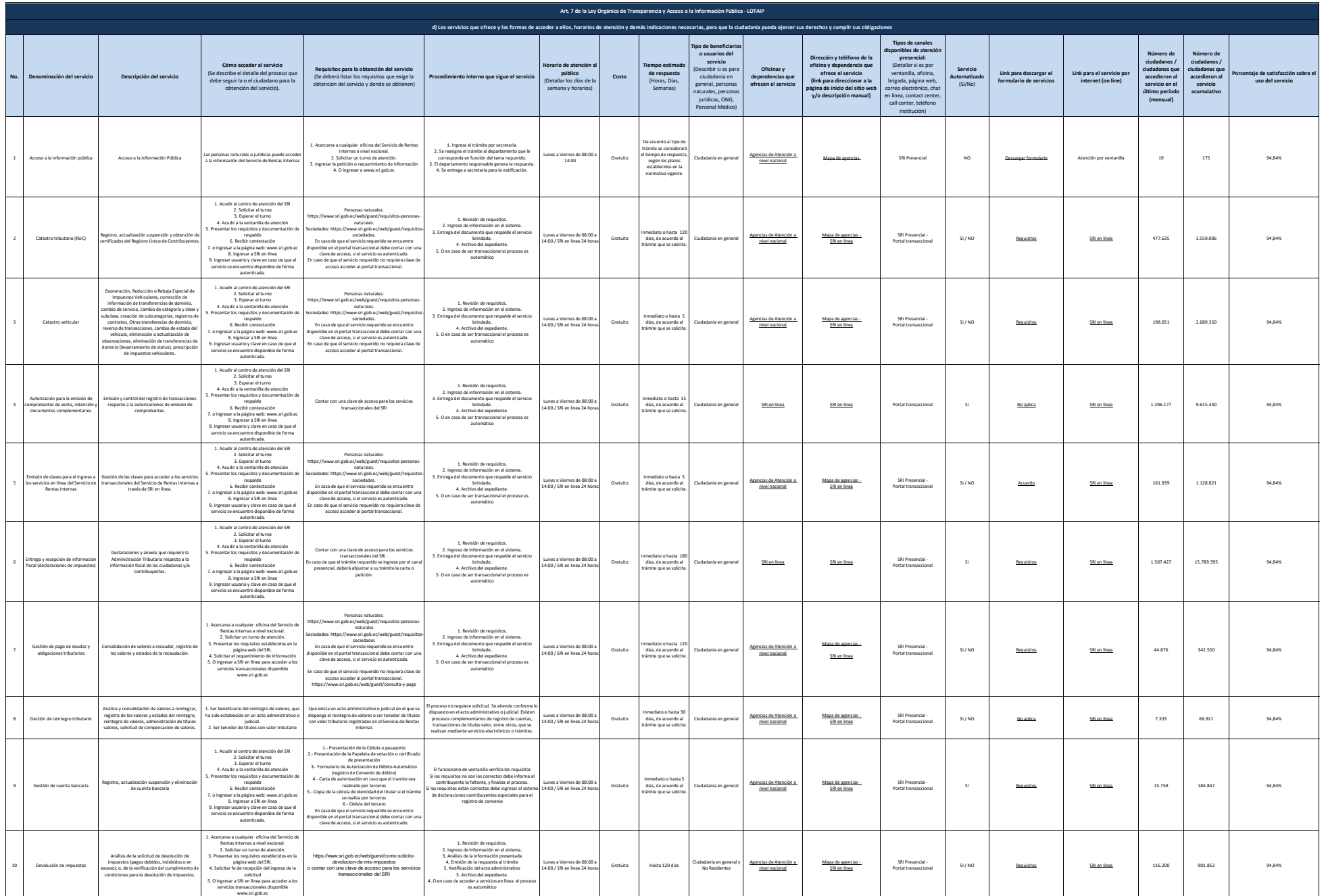

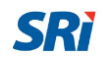

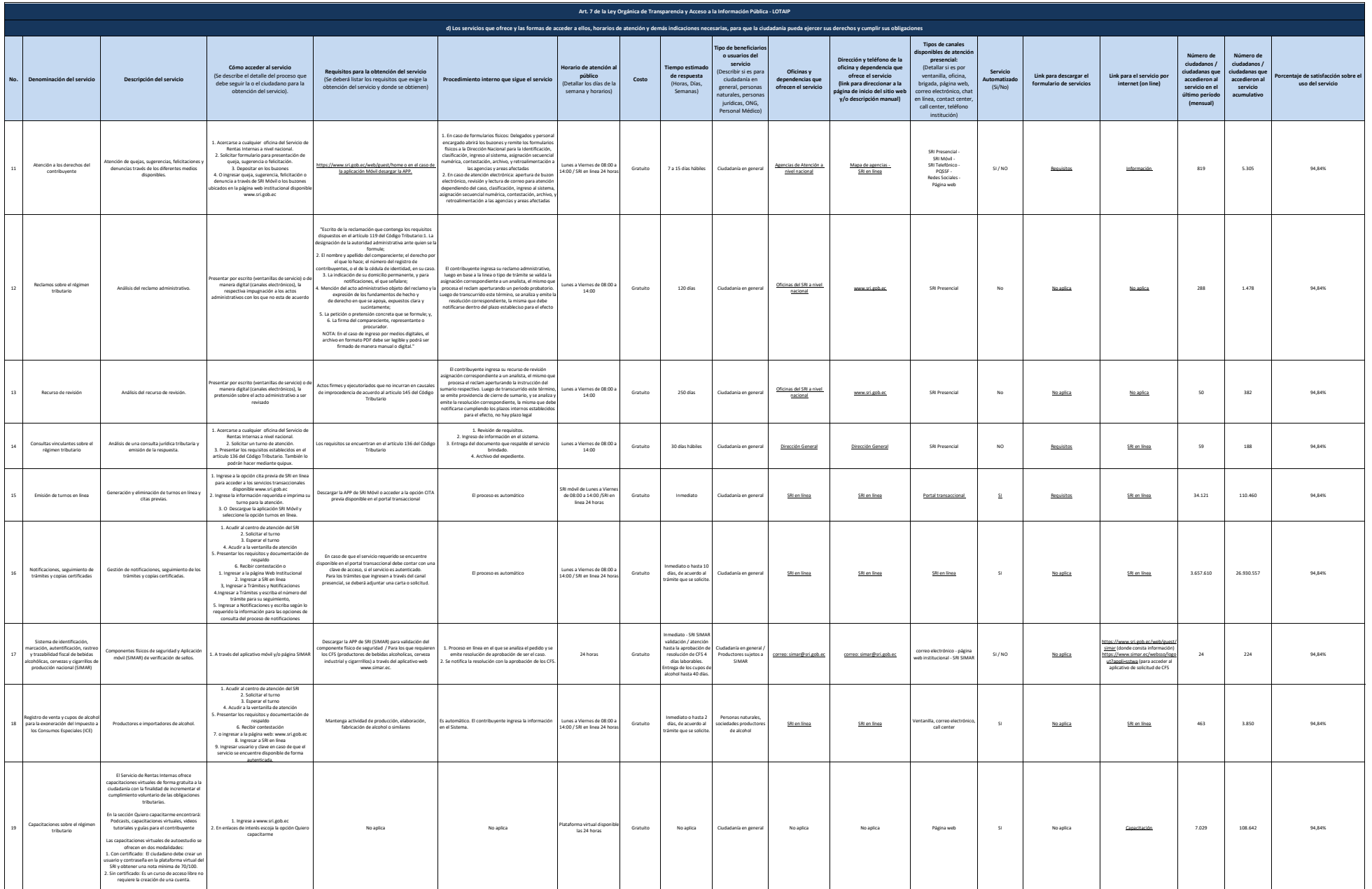

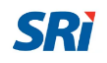

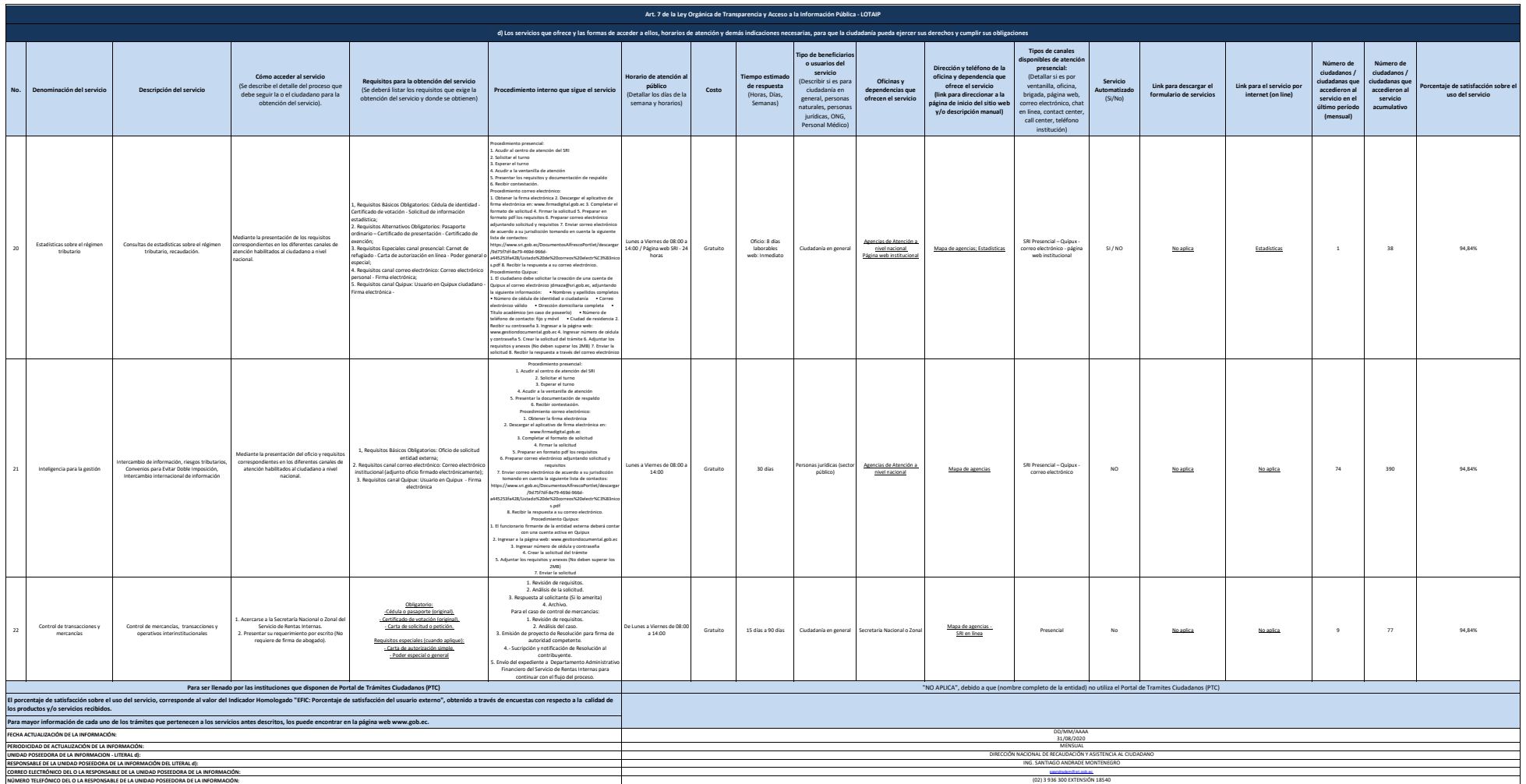

NOTA: En desde an bereichten dike die Channel and achronic om de indexte die der ander der de ander de state ander de andere ander de state andere andere andere andere andere and the state of the state of the state of the